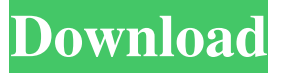

#### **AutoCAD With License Key Free Download For PC (Final 2022)**

AutoCAD Crack History AutoCAD, Autodesk's flagship product, has had many changes over the years. For a complete history of AutoCAD, see the history page. In the first version of AutoCAD, the user could draw only rectangles and circles. The ability to draw lines, arcs, splines, and circles was added in the 1987 release of AutoCAD. The ability to create 3D objects was added in the 1995 release of AutoCAD. AutoCAD Feature List AutoCAD is an all-in-one CAD tool that can be used to create 2D and 3D drawings, 2D drafting and mechanical engineering drawings, 2D and 3D components, and engineering models. The below list provides an overview of AutoCAD's features. 2D: Draw 2D drawings. 2D Drafting: Draw drafting objects on 2D drawings. 2D Components: Create 2D components such as frames and folding tabs for 2D drawings. 2D Interiors: Create 2D interiors. 2D Layouts: Annotate 2D drawings. Mechanical Engineering (ME): Draw the assembly of mechanical engineering components. Mechanical Components: Draw mechanical components. 2D Design Components: Create 2D components to support 2D design. 3D: Draw 3D objects. 3D Drafting: Draw 3D components and engineering models on 2D drawings. 3D Components: Create 3D components, such as frames and folding tabs for 3D drawings. 3D Interiors: Create 3D interiors. Mechanical Engineering (ME): Draw the assembly of mechanical engineering components. Electronic Engineering (EE): Draw electronic and mechanical engineering components. Mechanical Engineering (ME): Draw the assembly of mechanical engineering components. Electronic Engineering (EE): Draw electronic and mechanical engineering components. 3D Design Components: Create 3D components to support 3D design. 3D: Draw 3D objects. 3D Drafting: Draw 3D components and engineering models on 2D drawings. 3D Components: Create 3D components, such as

#### **AutoCAD Crack+ (LifeTime) Activation Code [Mac/Win] [2022-Latest]**

LISP Visual LISP (Vista LISP) Visual LISP (Vista LISP), the original AutoLISP, was based on an old Macintosh program called Director. Initially, Vista LISP was essentially a set of macros for AutoCAD. In mid-1999, Vista LISP was extended to create the Visual LISP API, which has become AutoCAD's standard automation API. Vista LISP is a spreadsheet-like programming environment consisting of a command palette and text window. In the command palette, the user selects commands to be executed. Each command executes a macro by calling a subroutine of the form: (subroutine call-submacro [argument-list]) The argument list is a list of arguments passed to the macro. A macro typically manipulates the state of the drawing model. In contrast, a macro on AutoCAD takes on the form: (mymacro [argument-list]) Many of AutoCAD's built-in macros return a result or generate an error. In contrast, most Vistad LISP macros (and function subroutines) do not return a value. Visual LISP is implemented by the Visual LISP Application Programming Interface (Vista-LISP API), which is the programming interface of AutoCAD with Vista LISP. The original Vista-LISP API was based on the

functional programming language Lisp. In mid-1999, the first version of Vista-LISP was released, and this version was based on the functional programming language Scheme. In 2000, the Lisp and Scheme-based APIs were replaced by ObjectARX. AutoLISP is a subset of AutoLISP; it is a subset of AutoLISP for the Windows platform. It was one of the original Macintosh development tools in 1984. AutoLISP became the standard application programming language for the Macintosh operating system, running on the machine itself or on a client system. Visual LISP was a programming language used in AutoCAD from AutoCAD 1.0 until AutoCAD 2007. It was based on an old Macintosh program called Director. Since AutoCAD 2007, Visual LISP was replaced by Visual LISP API, which is the programming interface of AutoCAD. In AutoCAD 2016 and above, Visual L 5b5f913d15

## **AutoCAD [2022-Latest]**

Then open the program and activate it You can download crack or serial keygen from the link below: ## Autocad You can download the crack or serial keygen for Autocad here: ## Support us Please consider supporting us on Patreon, the link is down below: ## Disclaimer We do not upload any copyrighted material. All the links, images and videos are not owned by us, all credits belong to their respected owners. If you are the author of the copyrighted material and you believe that your intellectual property has been infringed, please contact us at support@keygen.be and we will take the necessary action immediately. ## Steam Store You can find some of our games on the Steam Store: Preparation of an enzyme electrode using a polypyrrole film coated with Nafion/carbon paste. An enzyme electrode was prepared by coating polypyrrole (PPy) film with Nafion/carbon paste. Nafion was used to control the membrane permeability of the PPy film and to immobilize enzymes. In order to investigate the electrochemical properties of the PPy-Nafion film, the electrochemical oxidation-reduction and cyclic voltammetric responses of the PPy-Nafion films were examined in the absence and presence of ferrocene carboxylic acid, which is an electrochemical marker for the diffusion of ions through the membrane. The diffusion process of the ferrocene ion was characterized by electrochemical impedance spectroscopy. The impedance of the PPy-Nafion films decreased by several orders of magnitude compared with that of bare PPy films, which indicated that PPy-Nafion films had high ion permeability. To investigate the electrochemical stability of the enzyme electrode, lactate dehydrogenase (LDH) was entrapped in the PPy-Nafion films and electrochemically cycled between pH 8.0 and 6.0 at a scanning rate of 0.1 V  $s(-1)$ 

### **What's New In?**

Significant changes to annotation tools: Support for annotating annotation contexts (i.e. annotating a room in a house with a little blue square is different than annotating a door in a room with a little red square) Support for importing links to annotation contexts into annotating existing drawings Support for dragging annotations directly on a board Support for updating on-screen annotations in the property palette Annotation properties are now searchable from the property palette Find objects by "linking annotation names to objects" "Clip to annotation" added to find and select objects by their annotation Find by annotation: Find objects by their annotation in the current view or the project area Find objects with an annotation by name: Open the Find by Object dialog box, enter "Annotation" as the object type and select the annotation name. Visual feedback to improve annotations: As you type in the annotation name, it becomes highlighted in red (red lines, blue border), green (red, green, blue), or yellow (red, green, blue, purple) to show you whether it matches the object and location name in the property palette. The annotation is automatically embedded in the object name so it is easier to see Annotation colors: Select from a color palette of the annotation color for each annotation type. Annotation types: Annotate objects with a sketch or a polyline shape Annotate an object with text Toggle whether the text is embedded in the object (blue box, anchor) or added on top of it (red square, anchor) Remove embedded annotation text (by right-clicking the annotation name) Change the font (font dialog box) Annotate a layer (markup assist): Draw a polyline on a layer, start annotating by selecting an object name in the property palette (blue box) or a text layer in the property palette (red box) Add an annotation to a context: Select objects that define the annotation context and copy them to the clipboard (right-click, Paste), then drag the objects in the drawing to select the objects in the annotation context. Add annotations to existing drawings (markup assist): Use any existing annotation on an object to define the annotation

# **System Requirements For AutoCAD:**

Minimum: OS: Windows 10, Windows 8.1, Windows 8, Windows 7 SP1, Windows Vista SP2, Windows XP SP3. Processor: Intel or AMD Dual Core 2.5 GHz or higher. Memory: 3 GB RAM. Hard Disk: 2 GB free hard disk space. Graphics: DirectX 9 Compatible Video Card with 128MB RAM or more. Sound Card: DirectX 9 Compatible sound card with latest drivers installed. How to Download: Click on Below

Related links:

<https://abckidsclub.pl/wp-content/uploads/2022/06/AutoCAD-24.pdf> <https://www.puremeditation.org/2022/06/07/autocad-2020-23-1-crack-win-mac-latest/> <https://www.onk-group.com/wp-content/uploads/2022/06/palwann.pdf> <http://www.ventadecoches.com/wp-content/uploads/2022/06/AutoCAD-41.pdf> <https://marketingcolony.com/2022/06/07/autocad-activation-code-with-keygen-3264bit/> <http://skylightbwy.com/?p=984> <https://vivegeek.com/wp-content/uploads/2022/06/geraremo.pdf> <https://sarahebott.org/autocad-crack-free-download-mac-win-3/> [https://stinger-live.s3.amazonaws.com/upload/files/2022/06/tEPDqgHhWgo67cxXyeYj](https://stinger-live.s3.amazonaws.com/upload/files/2022/06/tEPDqgHhWgo67cxXyeYj_07_2fe26f8cc185ea100950d405ab9b2fe7_file.pdf) [\\_07\\_2fe26f8cc185ea100950d405ab9b2fe7\\_file.pdf](https://stinger-live.s3.amazonaws.com/upload/files/2022/06/tEPDqgHhWgo67cxXyeYj_07_2fe26f8cc185ea100950d405ab9b2fe7_file.pdf) <https://tiwitgaiprecacid.wixsite.com/suppburgruco/post/autocad-crack-license-key-full> <https://liquidonetransfer.com.mx/?p=3730> <https://jujitsu.pl/autocad-crack-with-registration-code-download-pc-windows/> <https://antiquesanddecor.org/wp-content/uploads/2022/06/AutoCAD-18.pdf> <https://www.ibjf.at/wp-content/uploads/2022/06/voiursa.pdf> <https://aposhop-online.de/wp-content/uploads/2022/06/peaegmo.pdf> [https://formyanmarbymyanmar.com/upload/files/2022/06/dpUKpeeSmFmopuW4KL9](https://formyanmarbymyanmar.com/upload/files/2022/06/dpUKpeeSmFmopuW4KL9N_07_a04c1912c2475f79d4a53ee9c971639d_file.pdf) [N\\_07\\_a04c1912c2475f79d4a53ee9c971639d\\_file.pdf](https://formyanmarbymyanmar.com/upload/files/2022/06/dpUKpeeSmFmopuW4KL9N_07_a04c1912c2475f79d4a53ee9c971639d_file.pdf) <http://www.tradingbytheriver.com/wp-content/uploads/2022/06/xandwyc.pdf> <https://fitadina.com/2022/06/07/autocad-crack-x64-final-2022/> <https://lixenax.com/autocad-2017-21-0-crack-activation-key/> <https://www.cardinalbags.gr/?p=60585>